# Politechnika Krakowska im. Tadeusza Kościuszki

# KARTA PRZEDMIOTU

obowiązuje studentów rozpoczynających studia w roku akademickim 2015/2016

Wydział Mechaniczny

Kierunek studiów: Informatyka Stosowana **Profil: Ogólnoakademicki** Profil: Ogólnoakademicki

Forma sudiów: stacjonarne **Kod kierunku: S** 

Stopień studiów: I

Specjalności: Informatyka Stosowana

### 1 Informacje o przedmiocie

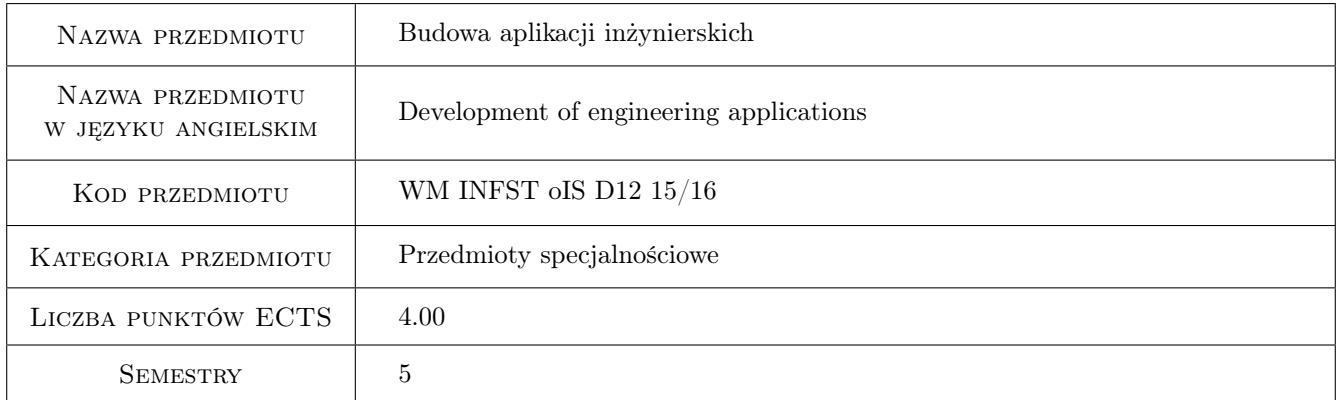

### 2 Rodzaj zajęć, liczba godzin w planie studiów

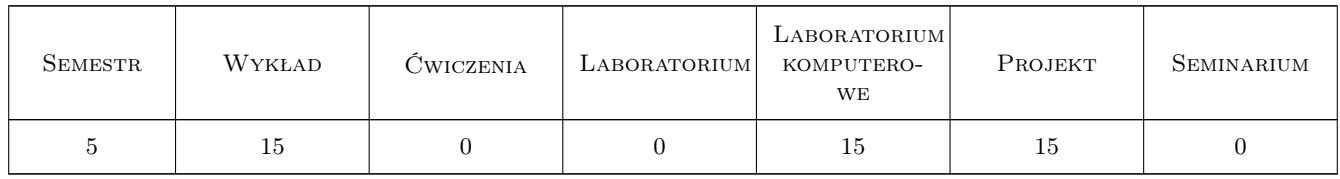

### 3 Cele przedmiotu

Cel 1 Zapoznanie z językami programowania, narzędziami i technikami budowy aplikacji do zastosowań inżynierskich.

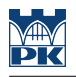

### 4 Wymagania wstępne w zakresie wiedzy, umiejętności i innych **KOMPETENCJI**

- 1 Zaliczenie modułu "Języki i techniki programowania"
- 2 Zaliczenie modułu "Programowanie obiektowe"

### 5 Efekty kształcenia

- EK1 Wiedza Student który zaliczy przedmiot zna zasady, technologie i narzędzia budowy aplikacji w obszarze podstawowych zastosowań informatyki w zakresie wybranej specjalności na poziomie inżynierskim
- EK2 Wiedza Student który zaliczy przedmiot zna różne technologie programistyczne oraz języki programowania przydatne do rozwiązywania konkretnych problemów inżynierskich z zakresu zastosowań informatyki.
- EK3 Umiejętności Student który zaliczy przedmiot potrafi napisać prostą aplikację przydatną do rozwiązania danego problemu inżynierskiego stosując właściwie dobrane narzędzia programistyczne, metodę obliczeniową, język programowania, metodę symulacyjną itp.
- EK4 Umiejętności Student który zaliczy przedmiot potrafi ocenić przydatność rutynowych metod możliwych do zastosowania dla rozwiązania postawionego problemu programistycznego, m.in. dobrać narzędzia analityczne, bazę danych i składniki sprzętowe.

### 6 Treści programowe

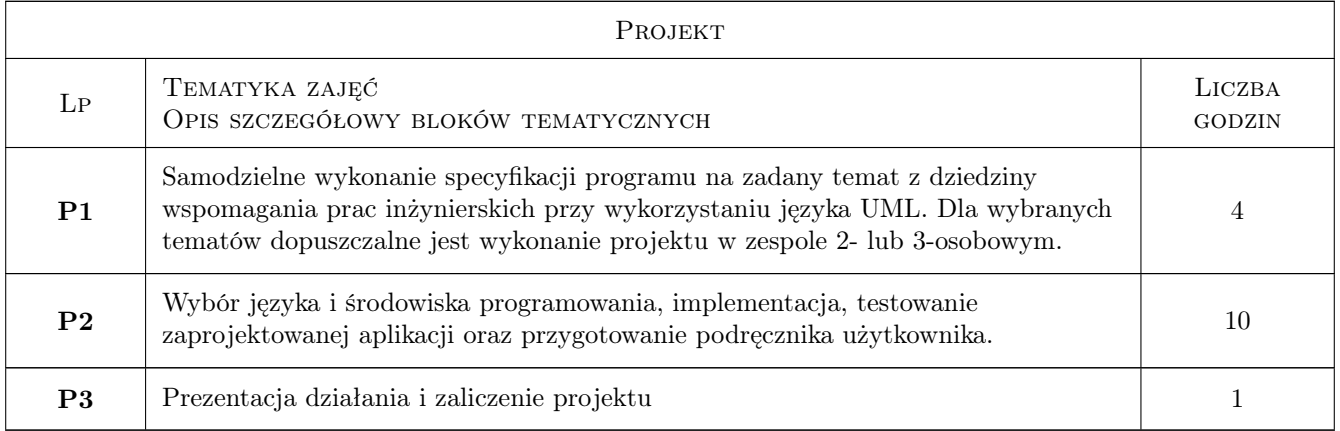

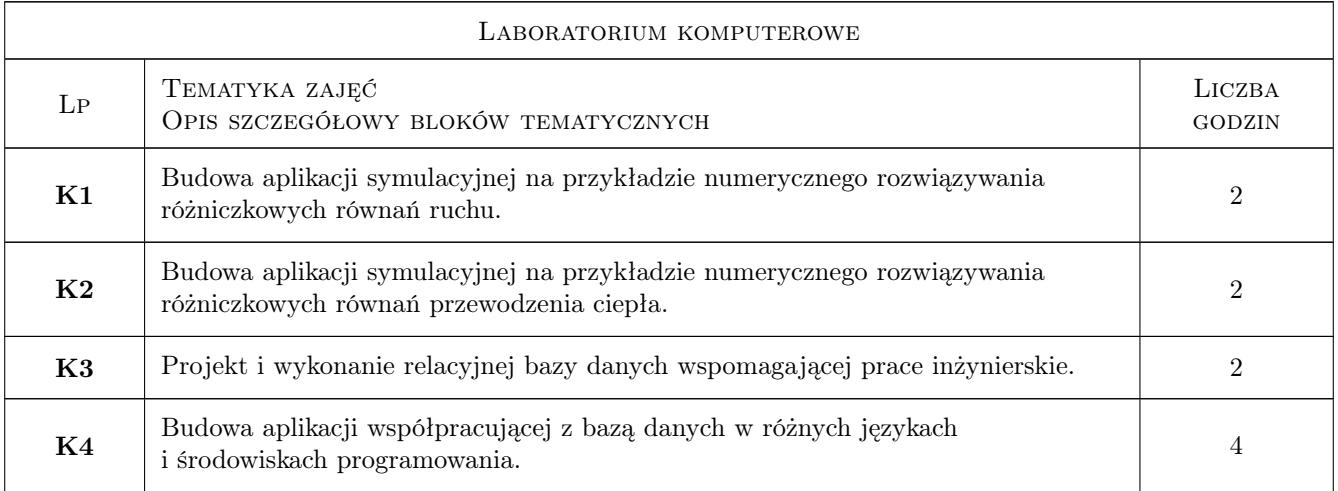

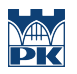

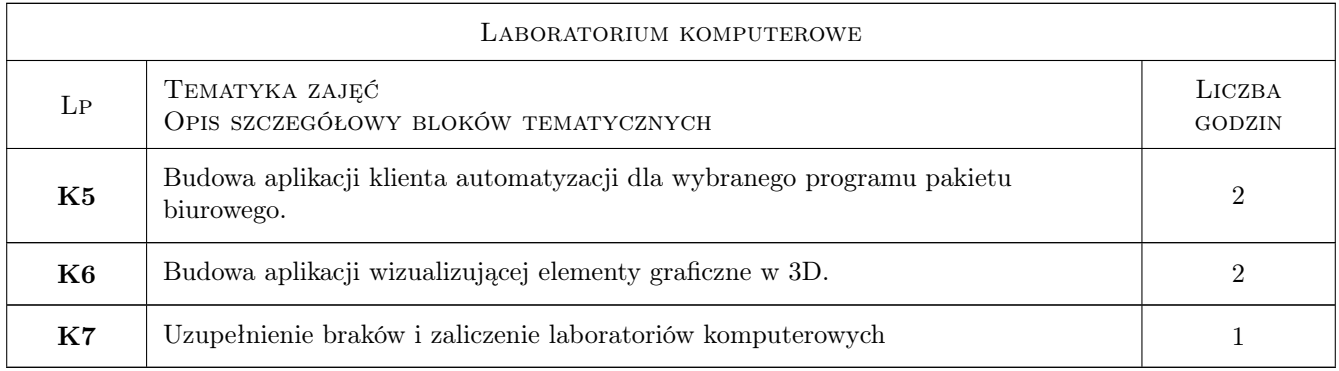

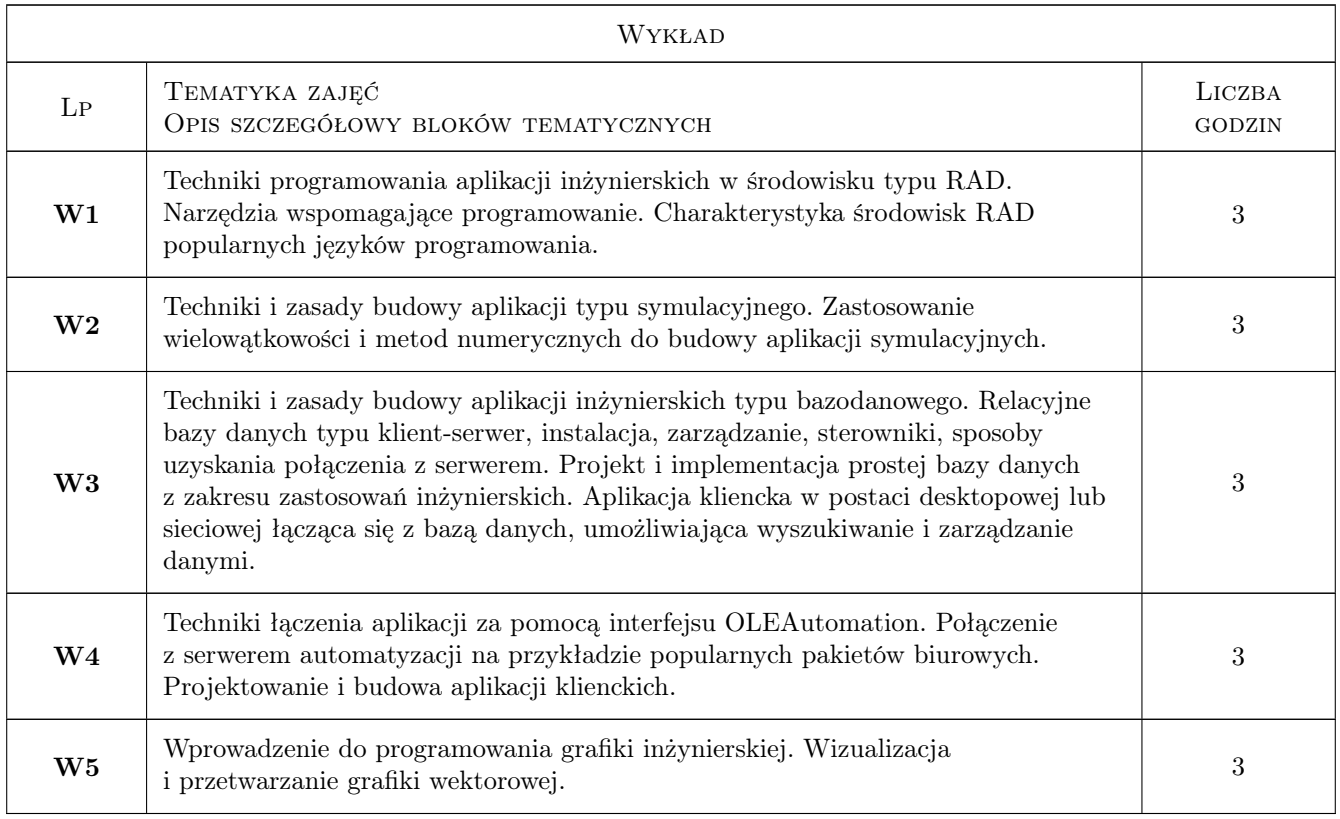

## 7 Narzędzia dydaktyczne

- N1 Wykłady
- N2 Ćwiczenia laboratoryjne
- N3 Ćwiczenia projektowe

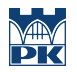

### 8 Obciążenie pracą studenta

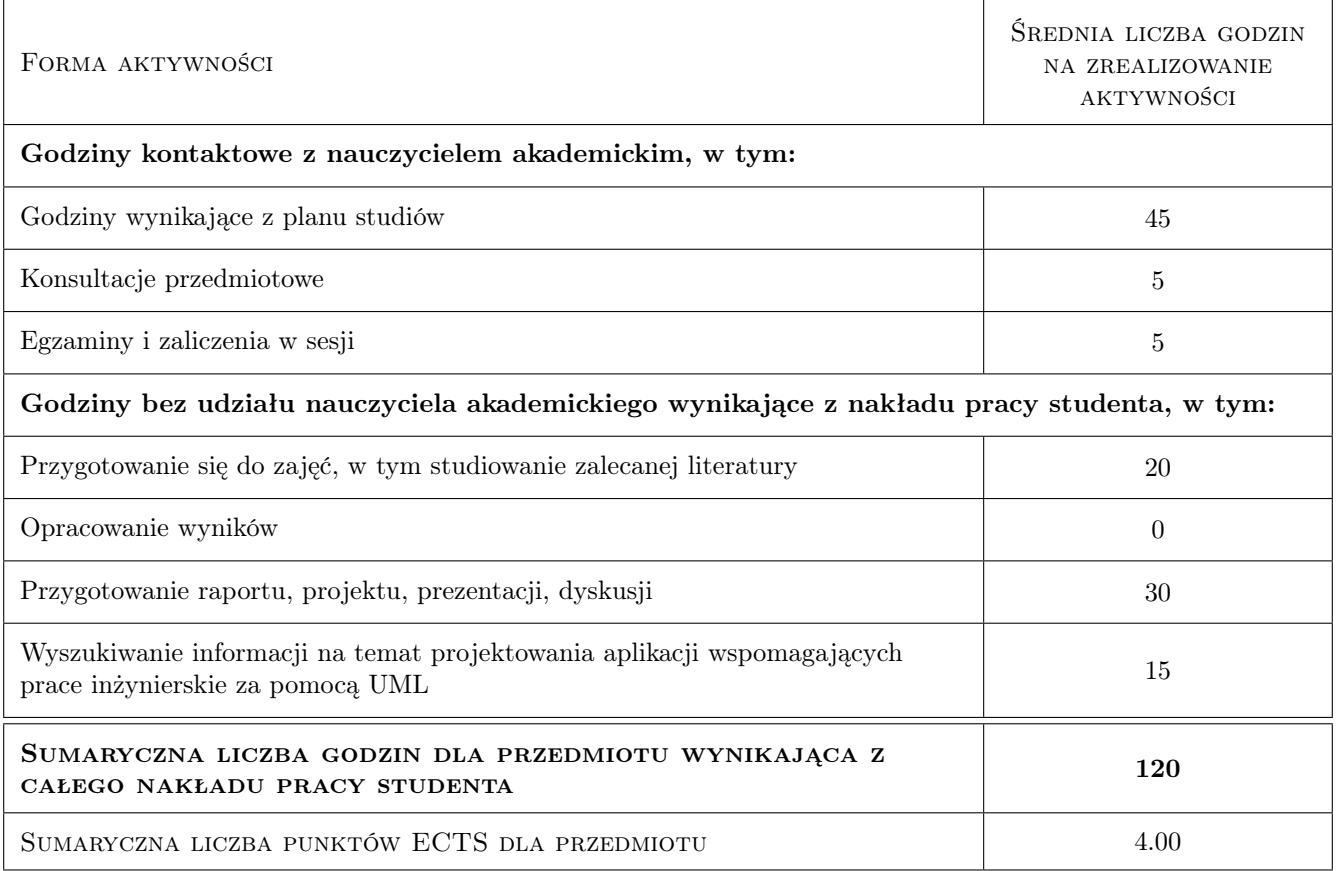

### 9 Sposoby oceny

#### Ocena formująca

F1 Test

F2 Projekt indywidualny

#### Ocena podsumowująca

P1 Średnia ważona ocen formujących

#### Warunki zaliczenia przedmiotu

- W1 Student musi uzyskać pozytywną ocenę z każdego efektu kształcenia
- W2 Ocena końcowa jest średnią arytmetyczną z: testu zaliczeniowego laboratoriów komputerowych i wykładu oraz z projektu indywidualnego.
- W3 Dopuszcza się max. 1 nieobecność nieusprawiedliwioną na laboratorium komputerowym / projekcie. W takim przypadku student(ka) otrzymuje brak oceny z tych zajęć.
- W4 Brak oceny z obowiązkowego zaliczenia skutkuje wartością 0 (zero) wliczaną do średniej.
- W5 Obecność na wykładach ma wpływ na podwyższenie lub obniżenie oceny końcowej w przypadkach dyskusyjnych.

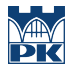

- W6 Zajęcia laboratoryjne mogą być odrabiane na innych zespołach pod warunkiem dostępnego miejsca (stanowiska) i zgody prowadzącego.
- W7 Każde przekroczenie terminu zaliczenia lub oddania sprawozdzania/laboratorium/projektu skutkuje obniżeniem oceny proporcjonalnym do czasu przekroczenia terminu.

#### Ocena aktywności bez udziału nauczyciela

B1 Projekt indywidualny

#### Kryteria oceny

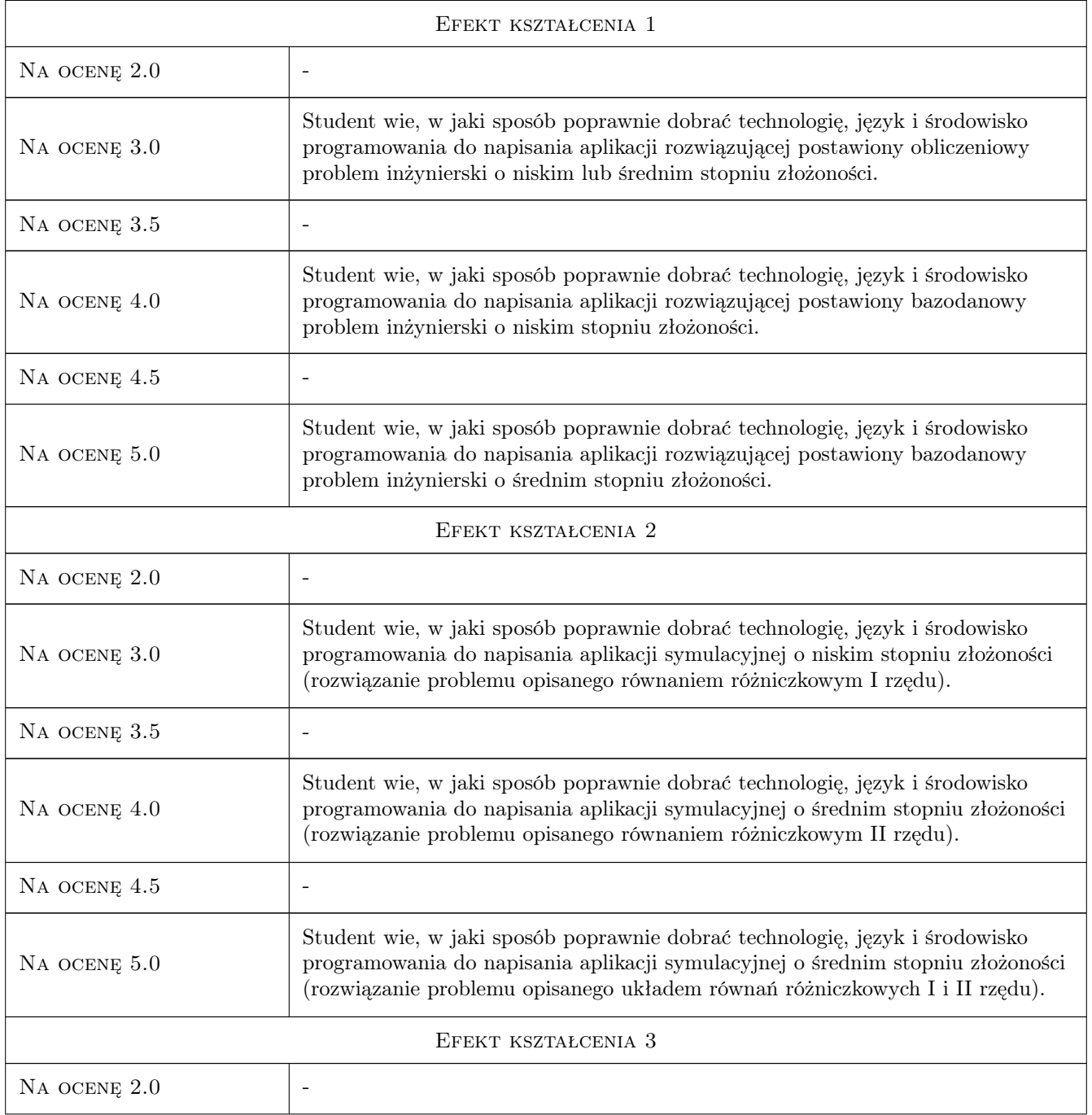

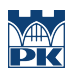

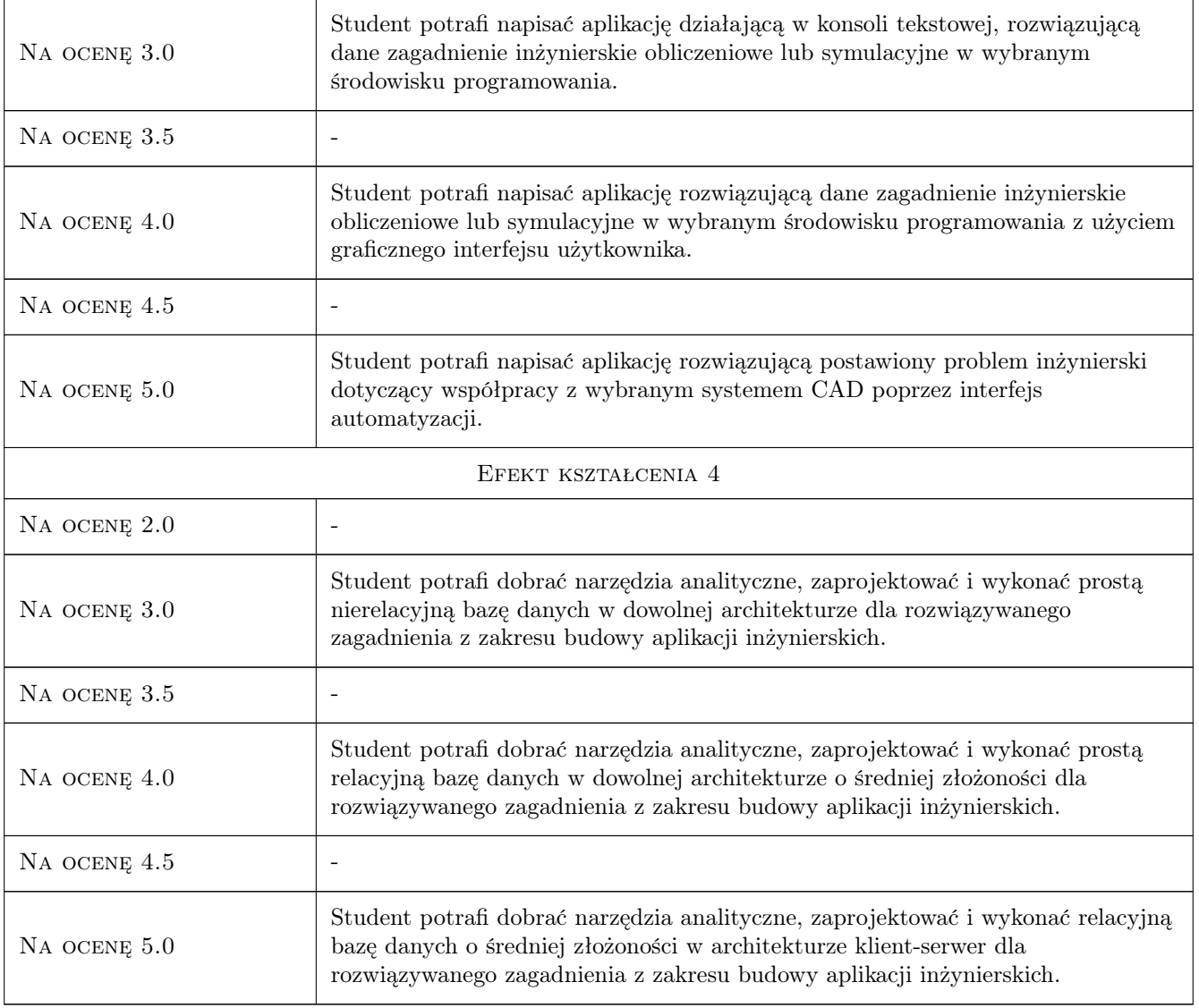

### 10 Macierz realizacji przedmiotu

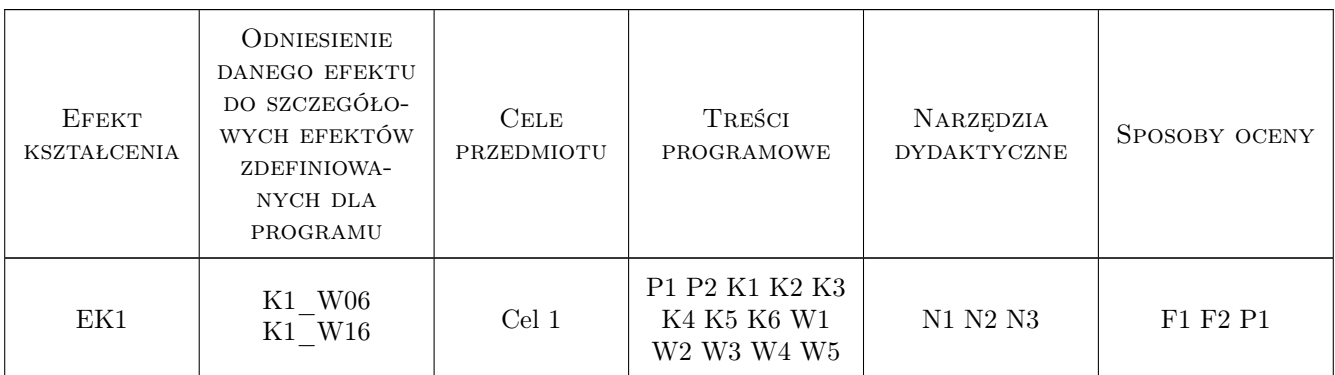

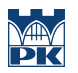

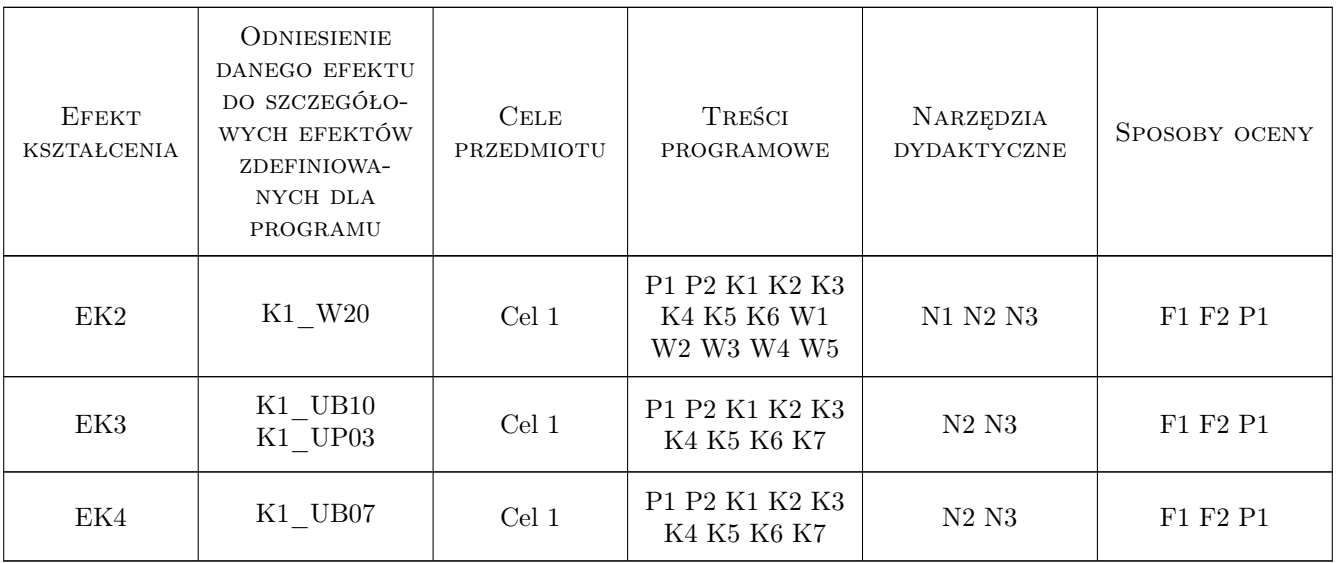

### 11 Wykaz literatury

#### Literatura podstawowa

- [1 ] Lisowski Edward, Filo Grzegorz Metodyka programowania obiektowego z przykładami w  $C_{++}$ , Kraków, 2009, PK
- [2 ] Bruce Eckel Thinking in Java. Edycja polska. Wydanie IV, Gliwice, 2006, Helion

#### Literatura uzupełniająca

- [1 ] Richard S. Wright, Jr., Nicholas Haemel, Graham Sellers, Benjamin Lipchak OpenGL. Księga eksperta. Wydanie V, Gliwice, 2011, Helion
- [2 ] praca zbiorowa / pod red. Danuty Zboś Metody numeryczne, Kraków, 1992, PK
- [3 ] Troelsen Andrew  $Jezyk C \# 2010 i platforma .NET 4$ , Warszawa, 2011, PWN

### 12 Informacje o nauczycielach akademickich

#### Osoba odpowiedzialna za kartę

dr hab. inż. Grzegorz, Mariusz Filo (kontakt: filo@mech.pk.edu.pl)

#### Osoby prowadzące przedmiot

- 1 dr inż. Grzegorz Filo (kontakt: filo@mech.pk.edu.pl)
- 2 mgr inż. Paweł Lempa (kontakt: plempa@pk.edu.pl)
- 3 dr inż. Wojciech Czyżycki (kontakt: czyzycki@mech.pk.edu.pl)

#### 13 Zatwierdzenie karty przedmiotu do realizacji

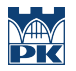

PRZYJMUJĘ DO REALIZACJI (data i podpisy osób prowadzących przedmiot)

. . . . . . . . . . . . . . . . . . . . . . . . . . . . . . . . . . . . . . . . . . . . . . . . . . . . . . . . . . . . . . . . . . . . . . . . . . . . . . . . . . . . . . . . . . . . . . . . . . . . . . . . . . . . . . . . . . . . . . . . . . . . . . . . . . . . . . . . . . . . . . . .